# МИНОБРНАУКИ РОССИИ

Федеральное государственное бюджетное образовательное учреждение высшего образования «Владивостокский государственный университет экономики и сервиса»

# **Методические рекомендации по подготовке и оформлению реферата**

*для студентов специальности 54.02.01 Дизайн (по отраслям) (базовой подготовки)*

Владивосток 2021

Методические рекомендации разработаны на основе Федерального государственного образовательного стандарта по специальности среднего профессионального образования программы подготовки специалистов среднего звена 54.02.01 Дизайн (по отраслям), утверждённого приказом Министерства образования и науки Российской Федерации от 23 ноября 2020 г. N 658 и стандарта СТО 1.005-2015

Методические рекомендации разработаны на основе Федерального государственного образовательного стандарта по специальности среднего профессионального образования программы подготовки специалистов среднего звена 54.02.01 Дизайн (по отраслям), утвержденного приказом Минпросвещения России от 23.11.2020 № 658.

Одобрено и согласовано:

Цикловой методической комиссией по специальности Дизайн (по отраслям)» Протокол № 1 от «1» сентября 2021 года

Председатель ЦМК  $\mathscr{D}$  Бондарь С.В.

Разработчики:

Бондарь С.В. – преподаватель Колледжа сервиса и дизайна ВГУЭС Назаренко В.В. - преподаватель Колледжа сервиса и дизайна ВГУЭС Дубровская Е.В. - преподаватель Колледжа сервиса и дизайна ВГУЭС

Написание реферата является одним из видов самостоятельной работы студентов Колледжа сервиса и дизайна Владивостокского государственного университета экономики и сервиса.

Написание студентом рефератов по данному курсу осуществляется в процессе изучения УД Материаловедение, специальности 54.02.01 Дизайн (по отраслям) (базовой подготовки).

При написании реферата необходимо не только подобрать подходящую литературу и правильно изложить материал, но и уметь передать его аудитории. При подготовке целесообразно пользоваться следующими рекомендациями:

1.Уясните для себя суть темы, которая Вам предложена.

2.Подберите необходимые литературные источники (старайтесь воспользоваться несколькими источниками для более полного получения информации).

3.Тщательно изучите материал учебника по данной теме, чтобы легче ориентироваться в необходимой Вам литературе и не сделать элементарных ошибок.

4.Изучите подобранный материал (по возможности работайте с карандашом), выделяя самое главное по ходу чтения.

5.Составьте план реферата.

#### Помните:

Выбирайте только интересную и понятную информацию;

Не используйте неясных терминов;

Информация должна относиться к теме;

Не делайте сообщение громоздким.

6.В конце реферата перечислите литературу, которой Вы пользовались при его подготовке(Приложение Б).

7.При оформлении используйте только необходимые, относящиеся к теме рисунки и схемы.

8.Прочитайте написанный текст и постарайтесь выбрать самое основное.

9.Перед тем, как делать доклад по реферату выпишите необходимую информацию (термины, даты, основные положения) на доску.

10. Никогда не читайте доклад! Чтобы не сбиться, пользуйтесь планом и выписанной на доске информацией. Говорите громко, отчетливо не торопитесь. В особо важных местах делайте паузу или меняйте интонацию – это облегчит ее восприятие для аудитории.

### **Правила написания и оформления реферата**

1 Страницы текста документа и включенные в него иллюстрации, таблицы должны соответствовать формату А4 (Приложение В)

2 Текстовый документ выполняется на одной стороне белой (писчей) бумаги формата А4 (210х297) одним из следующих способов:

– рукописным. Данный способ допускается применять при выполнении контрольной работы, отчета по лабораторной работе, реферата;

– с использованием ПК (персонального компьютера) в текстовом редакторе Microsoft Word for Windows. Применяется для всех видов работ. ВКР выполняется только данным способом.

3 Текст документа выполняют, соблюдая следующие размеры полей: правое – 10 мм, левое – 30 мм, верхнее, нижнее – 20 мм.

4 При выполнении документа рукописным способом соблюдаются следующие требования:

– текст выполняется шрифтом, приближенным к чертежному (Приложение А), с высотой букв и цифр не менее 2,5 мм. Цифры и буквы необходимо писать четко черной тушью, чернилами, пастой.

5 При выполнении текста документа на ПК следует соблюдать следующие требования:

– шрифт Times New Roman, размер (кегль) – 12, стиль (начертание) – обычный, цвет шрифта – черный;

– выравнивание – по ширине; красная (первая) строка (отступ) – 1,25 см; межстрочный интервал  $-1,5$ ;

– автоматический перенос слов (*устанавливается Сервис Язык Расстановка переносов Автоматическая расстановка переносов – поставить флажок<sup>1</sup>* ).

6 Страницы документа следует нумеровать арабскими цифрами, соблюдая сквозную нумерацию по всему тексту, включая приложения. Номер страницы проставляют в правом верхнем углу без точек и черточек.

Титульный лист включают в общую нумерацию страниц документа. Номер страницы на титульном листе, не проставляют(Приложение А).

Структурным элементам документа «Задание», «Аннотация (Реферат)» номер страницы не присваивается. Они помещаются в документе последовательно после титульного листа и в «Содержание» не включаются.

Иллюстрации и таблицы, расположенные на отдельных листах, включают в общую нумерацию страниц отчета.

Иллюстрации и таблицы на листах формата A3 и более учитывают как одну страницу. В этом случае они должны быть сложены или разрезаны без ущерба для чтения до формата А4 и помещены в приложение, если распечаток много; если мало – допускается располагать непосредственно в тексте после первого упоминания о них.

7 При выполнении документа необходимо соблюдать равномерную плотность, контрастность и четкость изображения по всему документу. Линии, буквы, цифры и знаки должны быть четкие, не расплывшиеся.

8 Опечатки, описки и графические неточности допускается исправлять подчисткой или закрашиванием белой краской и нанесением на том же месте исправленного текста (графики) машинописным способом или черными чернилами, пастой или тушью – рукописным способом.

Повреждения листов текстовых документов, помарки и следы неполностью удаленного прежнего текста (графики) не допускаются.

9 Фамилии, названия учреждений, организаций, фирм, название изделий и другие имена собственные приводят на языке оригинала. Допускается транслитерировать имена собственные и приводить названия организаций в переводе на язык документа с добавлением (при первом упоминании) оригинального названия.

10 Сокращение русских слов и словосочетаний в документе – по ГОСТ 7.12–93.

Объем реферата 20-25 листов, а для урока-конференции – не более 9. Все листы пронумерованы, что делается когда работа уже полностью завершена. Титульный лист оформляется по образцу.

В начале реферата должно быть содержание, в котором указываются номера страниц по главам и темам. Каждая глава текста начинается с нового листа, независимо где окончилась предыдущая.

 $\overline{a}$ 

 $^1$  Здесь и далее текст, выполненный курсивом, дает пояснение по установкам Word

## **Примерный план написания реферата**

### **Введение**

Во введении необходимо обосновать выбор темы, коротко рассказать о том, почему именно она заинтересовала автора. Также здесь автор раскрывает те задачи, которые решаются в данном реферате, дает краткую характеристику работы.

# **Теоретическая часть**

В этой части необходимо в логической последовательности изложить материал по теме реферата. Эту главу целесообразно разбить на подпункты (с указанием в оглавлении соответствующих страниц). После названия главы и пунктов точка не ставится.

### **Заключение**

В заключении автор подводит итог работы, делает краткий ее анализ и формулирует выводы.

# **Список использованных источников**

1.Иванов Р.Д. Электрорадиоматериалы. – М.: Высшая школа; 2016.

2.Управление качеством // Стандарты и качество. – 2001.-№4.-с.14-15 (Название статьи) (Название журнала) (статья из журнала).

Слова: Введение, Заключение, Список использованных источников – пишутся по центру. Остальные: названия глав и подпунктов - с абзацевого отступа. Между названием главы и текстом промежуток 10-15 мм (через строчку).

# **Приложение А**

# МИНОБРНАУКИ РОССИИ ФЕДЕРАЛЬНОЕ ГОСУДАРСТВЕННОЕ БЮДЖЕТНОЕ ОБРАЗОВАТЕЛЬНОЕ УЧРЕЖДЕНИЕ ВЫСШЕГО ОБРАЗОВАНИЯ «ВЛАДИВОСТОКСКИЙ ГОСУДАРСТВЕННЫЙ УНИВЕРСИТЕТ ЭКОНОМИКИ И СЕРВИСА» КОЛЛЕДЖ СЕРВИСА И ДИЗАЙНА

# РЕФЕРАТ

# **ПО ДИСЦИПЛИНЕ МАТЕРИАЛОВЕДЕНИЕ**

Тема:\_\_\_\_\_\_\_\_\_\_\_\_\_\_\_\_\_\_\_\_\_\_\_\_\_\_\_\_\_\_\_\_\_\_\_\_\_\_\_\_\_\_\_\_\_\_\_\_\_\_\_\_\_\_\_\_\_\_\_\_\_\_

(название темы реферата)

Выполнил(а) студент(ка) специальности 54.02.01 Дизайн (по отраслям) (базовой подготовки)

\_\_\_\_\_\_\_\_\_\_\_\_\_\_\_\_\_\_\_\_\_\_\_\_\_\_ (номер группы)

\_\_\_\_\_\_\_\_\_\_\_\_\_\_\_\_\_\_\_\_\_\_\_\_\_\_ (Ф.И.О.

# Приложение Б

# Содержание

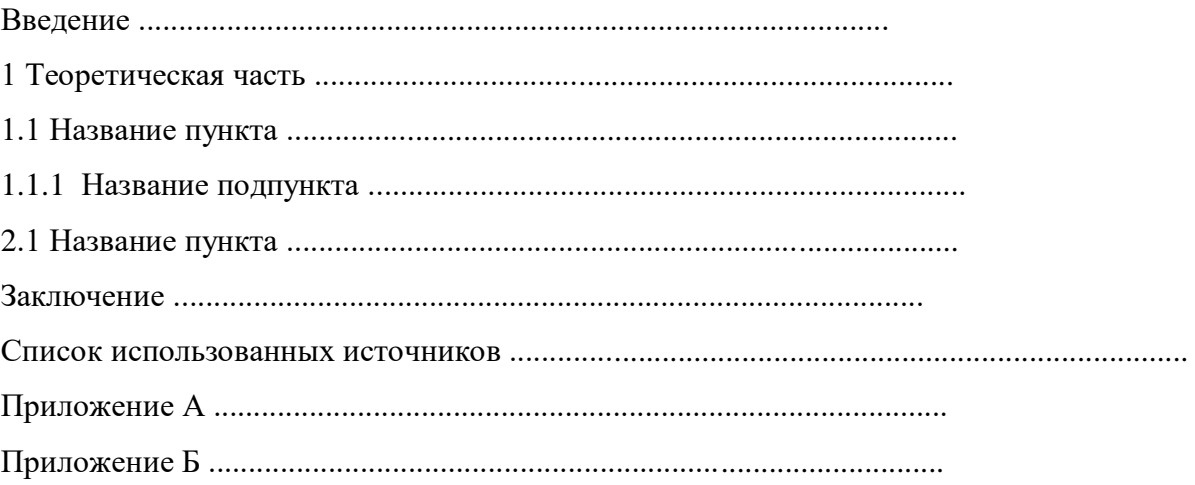

### **Приложение В**

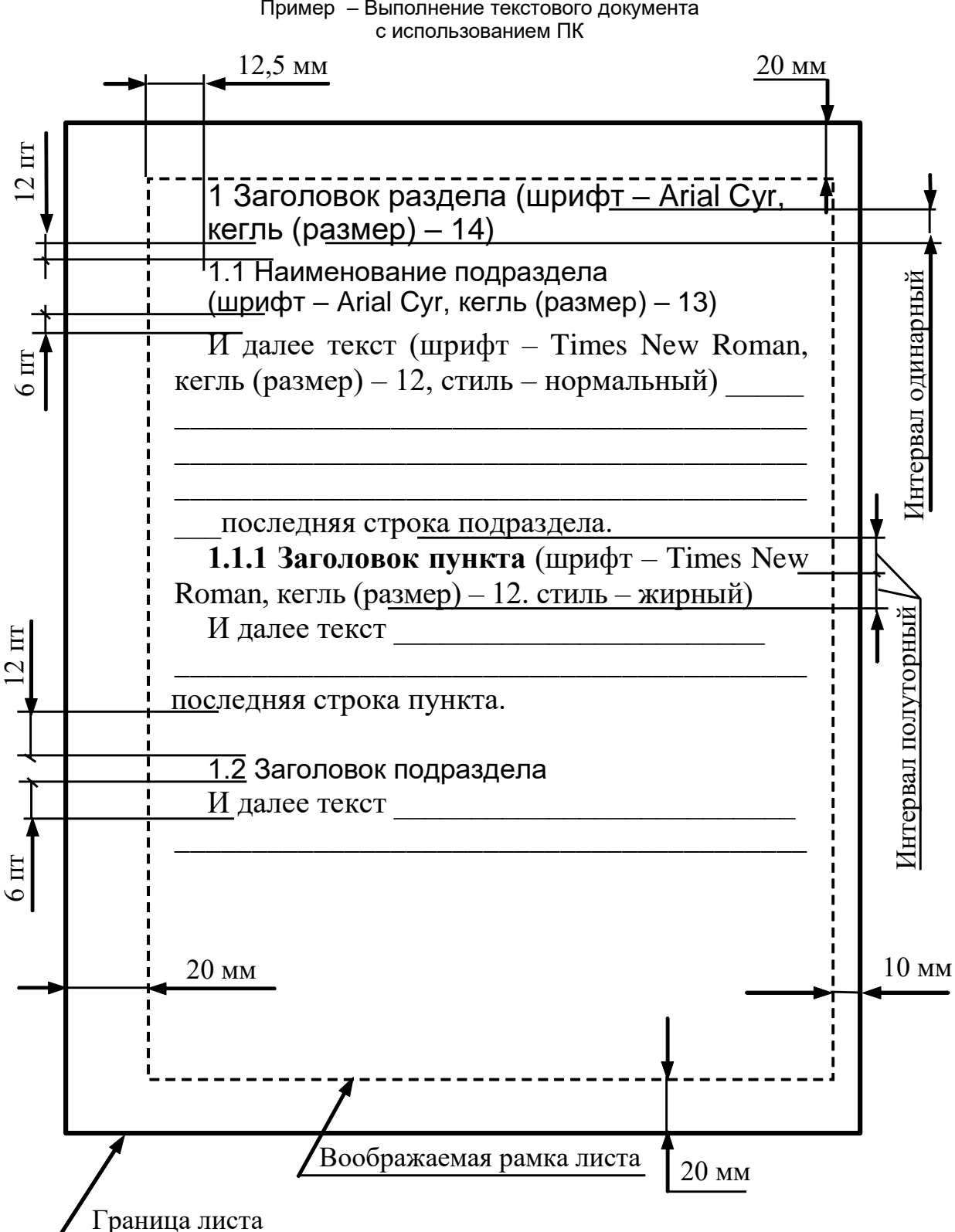

Пример – Выполнение текстового документа

## **Информационное обеспечение обучения (перечень рекомендуемых печатных изданий и (или) электронных изданий)**

Основные источники:

- 1. Грибов, В.Д. Экономика организации (предприятия) : учебник / Грибов В.Д., Грузинов В.П., Кузьменко В.А. — М.: КноРус, 2021. — 407 с. — URL: https://book.ru/book/936260 (дата обращения: 24.03.2020). — Текст : электронный.
- 2. Елисеенков, Г.С. Дизайн-проектирование : учебное пособие / Г.С. Елисеенков, Г.Ю. Мхитарян ; 2016. – 150 с. : схем., табл., ил. – Режим доступа: по подписке. – URL: http://biblioclub.ru/index.php?page=book&id=472589 (дата обращения: 23.03.2020). – Текст : электронный.
- 3. Лепская, Н.А. Художник и компьютер : учебное пособие / Н.А. Лепская. Москва : Когито-Центр, 2013. – 172 с. – Режим доступа: по подписке. – URL: http://biblioclub.ru/index.php?page=book&id=145067 (дата обращения: 24.03.2020). – Текст : электронный.
- 4. Нартя, В.И. Основы конструирования объектов дизайна : учебное пособие : / В.И. Нартя, Е.Т. Суиндиков. – М.; Вологда : Инфра-Инженерия, 2019. – 265 с. : ил., табл., схем. – Режим доступа: по подписке. – URL: http://biblioclub.ru/index.php?page=book&id=565018 (дата обращения: 23.03.2020). – Текст : электронный.
- 5. Немцова, Т. И. Компьютерная графика и web-дизайн : учебное пособие / Т.И. Немцова, Т.В. Казанкова, А.В. Шнякин ; под ред. Л.Г. Гагариной. — М.: ИД «ФОРУМ» : ИНФРА-М, 2020. — 400 с. + Доп. материалы [Электронный ресурс]. — Текст : электронный. - URL: https://new.znanium.com/catalog/product/1039321 (дата обращения: 24.03.2020)
- 6. Перелыгина, Е.Н. Макетирование : учебное пособие / Е.Н. Перелыгина ; Воронеж : 2010. – 110 с. : ил. – Режим доступа: по подписке. – URL: http://biblioclub.ru/index.php?page=book&id=142941 (дата обращения: 24.03.2020). – Текст : электронный.

Дополнительные источники:

- 1. Вязникова, Е.А. Дизайн-проектирование: средовой объект дизайна / Е.А. Вязникова, В.С. Крохалев, В.А. Курочкин ; (УрГАХУ). – Екатеринбург : Архитектон, 2017. – 55 с. : ил. – Режим доступа: по подписке. – URL: http://biblioclub.ru/index.php?page=book&id=482031 (дата обращения: 24.03.2020). – Библиогр. в кн. – Текст : электронный.
- 2. Грибов, В.Д. Экономика организации (предприятия). Практикум : учебнопрактическое пособие / Грибов В.Д. — М.: КноРус, 2021. — 196 с. — URL: https://book.ru/book/935762 (дата обращения: 24.03.2020). — Текст : электронный.
- 3. Елисеенков, Г.С. Дизайн-проектирование : учебное пособие / Г.С. Елисеенков, Г.Ю. Мхитарян ; Кемерово : (КемГИК), 2016. – 150 с. : схем., табл., ил. – Режим доступа: по подписке. – URL: http://biblioclub.ru/index.php?page=book&id=472589 (дата обращения: 24.03.2020). – Текст : электронный.
- 4. Проектирование в дизайне среды : учеб. пособие для студентов вузов, обуч. по направл. подготовки "Дизайн" 54.03.01 : в 4 кн. Кн. 4, ч 1 / [авт.: О. Г. Иванова, А. В. Копьёва, Т. Ю. Малышенко и др. ; отв. ред.: А. В. Копьёва, О. Г. Иванова] ; Владивосток. гос. ун-т экономики и сервиса. - Владивосток : Изд-во ВГУЭС, 2015.
- 5. Тарасова, О.П. Организация проектной деятельности дизайнера : учебное пособие / О.П. Тарасова, О.Р. Халиуллина ; Оренбург : ОГУ, 2017. – 165 с. : ил. – Режим

доступа: по подписке. – URL: http://biblioclub.ru/index.php?page=book&id=485751 (дата обращения: 24.03.2020). – Текст : электронный.

- 6. Фот, Ж.А. Дизайн-проектирование изделий сложных форм : учебное пособие / Ж.А. Фот, И.И. Шалмина ; Омск : Издательство ОмГТУ, 2017. – 134 с. : ил. – Режим доступа: по подписке. – URL: http://biblioclub.ru/index.php?page=book&id=493302 (дата обращения: 24.03.2020). – Текст : электронный.
- 7. Цифровые технологии в дизайне. История, теория, практика : учебник и практикум для вузов / А. Н. Лаврентьев [и др.] ; под редакцией А. Н. Лаврентьева. — 2-е изд., испр. и доп. — М.: Юрайт, 2020. — 208 с. — Текст : электронный // ЭБС Юрайт [сайт]. — URL: https://urait.ru/bcode/454519 (дата обращения: 24.03.2020).
- 8. Экономика организации : учебник и практикум для среднего профессионального образования / А. В. Колышкин [и др.] ; под редакцией А. В. Колышкина, С. А. Смирнова. — М.: Юрайт, 2020. — 498 с. — Текст : электронный // ЭБС Юрайт [сайт]. — URL: https://urait.ru/bcode/455300 (дата обращения: 24.03.2020).